## **Ponteiros**

## **Introdução**

Um recurso poderoso da linguagem C é a possibilidade de referenciar e manipular os endereços onde as variáveis estão armazenadas na memória. E essa possibilidade existe por meio da existência de ponteiros na linguagem C.

Vejamos a seguinte declaração:

## **int x = 2;**

Ao encontrar essa linha, o compilador irá proceder do seguinte modo:

- 1. Alocará na memória RAM um espaço de memória correspondente ao tipo "int". No  $caso, 4 bytes<sup>1</sup>.$
- 2. Armazenará nesse espaço de 4 bytes o valor 2.
- 3. Fará com que a palavra "x" seja o nome pelo qual se pode modificar e alterar os valores armazenados nesse espaço de memória de 4 bytes.

Esquematicamente, supondo que esse espaço de memória alocado para "x" seja o endereço 1000:

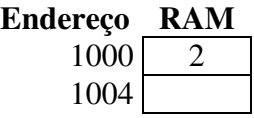

No esquema anterior, pode-se observar que foi armazenado na memória, na posição 1000, o valor 2. Só que, ao invés de no programa eu utilizar diretamente o valor 1000 como forma de manipular o valor 2, a linguagem C (e qualquer outra linguagem de alto nível), permite que eu defina um nome como "sinônimo" desse valor 1000. No caso, foi definido o nome  $``x"$ .

Só que e se eu quisesse, manipular esse endereço (valor 1000) diretamente? A resposta é direta: usando ponteiros.

Por exemplo, se eu acrescentasse as seguintes linhas:

**int \*p; p = &x;**

Ao encontrar essa linha, o compilador irá proceder do seguinte modo:

1. Alocará na memória RAM um espaço de memória correspondente ao tipo "int \*". No caso, 4 bytes.

 1 4 bytes supondo uma máquina de 32 bits. Se fosse em uma máquina de 64 bits, o tamanho do campo de endereços corresponderia a 8 bytes, sendo portanto, alocada essa quantidade de bytes.

- 2. Fará com que a palavra "p" seja o nome pelo qual se pode modificar e alterar os valores armazenados nesse espaço de memória de 4 bytes.
- 3. Atribuirá a posição de memória onde se encontra "x" como sendo o valor da variável " $p$ ".

Esquematicamente, supondo que esse espaço de memória alocado para "p" seja o endereço 1004 (conforme foi dito, "p" é uma espécie de sinônimo do número 1004):

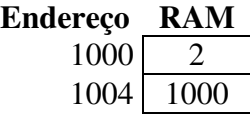

No esquema anterior, pode-se observar que foi armazenado na memória, na posição 1004, o valor 1000. Ou seja, o valor de "p" contém o endereço da área da memória denominada "x" pelo compilador C. Logo, **"p" é o que se chama de ponteiro na linguagem C**!

## Exercícios:

- 1. Para cada uma das linhas de código seguintes, diga quantos bytes de memória são alocados:
	- a. int  $i = 2$ ;
	- b. char  $c = 'B':$
	- c. int  $\overline{z}$ i;
	- d. char \*c;
- 2. Para cada uma das declarações de variáveis seguintes, declare uma variável que permita armazenar o endereço da variável declarada:
	- **a.** float f; **Ex.:** float \*pf;  $pf = \&f$
	- b. char c;
	- c. int x;
	- d. unsigned int x;
- 3. Analise cada uma das linhas de código seguintes e diga o que cada uma delas faz:
	- a. char  $c = 'A';$  printf("%i", c);
	- b. char  $c = 'A';$  printf("% $c", c);$
	- c. char  $c = 'A';$  printf("%p", &c);
	- d. char  $c = 'A', *pf = \&c$ ; printf("%p", &pf);
	- e. char  $c = 'A', 'pf = \&c printf('%p'', pf);$
	- f. char  $c = 'A', *pf = \&c$ ; printf("%i", sizeof(pf));
	- g. char  $c = 'A', *pf = \&c$ ; printf("%p", sizeof(c));
	- h. char c = 'A',  $*pf = \&c$ ; printf("%p", sizeof( $\&c$ ));
	- i. char  $c = 'A', *pf = \&c$ ; printf("%p", sizeof(&pf));
- 4. Qual é o maior endereço de memória que consigo referenciar em uma máquina com arquitetura de 32 bits? Conseqüentemente, quanto de memória essa máquina suporta?